# **Como integrar as TIC em contexto didático das Artes explorando a distribuição EVTux na área do cinema de animação**

## **José Alberto Rodrigues**

1 CIDTFF - Universidade de Aveiro, Aveiro, Portugal jarodrigues@ua.pt; jarodrigues@ese.ipp.pt

# **António Moreira <sup>2</sup>**

2 Universidade de Aveiro, Aveiro, Portugal moreira@ua.pt

# **Resumo**

↔

Com a implementação do Plano Tecnológico da Educação e consequente apetrechamento das Escolas com recursos tecnológicos avançados, surge agora a necessidade de criar condições favoráveis para a efetiva integração das TIC no currículo, nomeadamente na área das Artes. Decorrente das características singulares desta área curricular, são muitas as ferramentas digitais que podemos utilizar em contexto educativo mobilizando-as para experiências de aprendizagem baseadas em projetos que integrem as tecnologias. Este é o caso do EVTux, uma distribuição livre de Linux que permite a criação efetiva de projetos de cinema de animação em contexto educativo com recurso às tecnologias, caso que agora se apresenta como exemplo neste artigo e que atualmente faz parte de uma síntese do trabalho que se integra no projeto europeu TACCLE2 no qual participamos.

**Palavras-chave:** Artes, Currículo, Educação, EVTux, TACCLE2

# **Abstract**

With the introduction of the Technological Program for Education, schools were equipped with the right conditions to really implement and use technological resources. It is now the time to create favorable conditions to an effective integration of Information and Communication Technologies in the curricula, namely in the Arts field. Because this is a very specific field of studies, there are many digital tools that may be used in an educational context and then transferred into learning experiences based on projects using technologies. This

⊕

sensos |Vol.II n.2 2012 – *Como integrar as TIC em contexto didático das Artes explorando a distribuição EVTux na área do cinema de animação* – José Alberto Rodrigues, António Moreira

is what EVTux is all about – a free Linux distribution that allows the creation of animated film projects in educational contexts using technologies. This case is presented as an example in this article and is, at the moment, part of a work integrated in the European project TACCLE2 in which we participate.

⊕

**Keywords:** Arts, Curriculum, Education, EVTux, TACCLE2

## **1. Introdução**

Tendo como ponto de partida a investigação intitulada "Ferramentas Web, Web 2.0 e *Software* Livre em EVT", a disseminação do trabalho de investigação e os produtos realizados pelos professores cooperantes neste estudo começou a ser publicada em dezembro de 2009 no espaço online batizado de EVTdigital<sup>1</sup>. Apesar do EVTdigital se constituir como uma referência para os professores das Artes, em especial os de Educação Visual e Tecnológica (EVT), também se percebeu que a quantidade e qualidade dos recursos produzidos necessitavam de um suporte que fosse mais assertivo para o efeito, um recurso mais simplificado e acessível a todos. Foi segundo esta premissa que se criou a distribuição chamada EVTux2 . Esta distribuição alicerça-se no princípio de que as Tecnologias da Informação e da Comunicação (TIC) devem ocupar cada vez mais um lugar de destaque no processo de ensino e aprendizagem. Concorre para essa abordagem o facto de os currículos serem cada vez mais abertos e flexíveis, permitindo a exploração diversificada de conteúdos e áreas de exploração em múltiplos contextos nos quais as TIC são hoje ferramentas quase indispensáveis e, se aos mesmos aliarmos, em tempos de crise, ferramentas baseadas no seu princípio livre ou de gratuitidade, melhor ainda. O EVTux pode tornar-se assim pioneiro na conceção e desenvolvimento de outras distribuições livres para outras disciplinas. A experiência no terreno diz-nos que as aprendizagens tornam- -se significativas quando há uma contextualização dos conteúdos programáticos aplicados à utilização articulada das TIC com outros suportes. A pluralidade de situações e a possível inter, multi e pluridisciplinaridade da temática permite aos alunos uma flexibilidade cognitiva considerável, preparando-os para um reforço da autonomia e aplicação dos conhecimentos adquiridos em novas situações/ problemas (Rodrigues, 2005).

Utilizando o EVTux, a análise e seleção dessas ferramentas deve ser criteriosa por forma a esta distribuição ser usada como uma mais-valia e não como um mero recurso adicional e que não se torne irrelevante para as aprendizagens dos alunos. Com a criação do EVTux propusemo-nos compilar uma distribuição Linux (*live* ou *dual boot*) que pudesse catalogar, organizar e criar as condições necessárias para que os docentes de EVT, Artes e Tecnologias pudessem utilizar

⊕

<sup>1</sup> O EVTdigital está disponível em: http://evtdigital.wordpress.com

<sup>2</sup> O EVTux está disponível em: http://evtux.wordpress.com

as ferramentas mais adequadas para determinada necessidade ou problema a resolver com os seus alunos, tendo-se posteriormente realizado essa exploração abordando a temática do cinema de animação e que integra o projeto europeu TACCLE23 na área das Artes. Este projeto segue as orientações de Jonassen (1996) para a elaboração de estratégias de trabalho com as TIC em que o primado não reside na tecnologia em si mesma. Pretende-se neste projeto um trabalho de dinamização na área das Artes (Creative, performing arts and culture), assumido pela equipa de investigadores do Instituto de Educação da Universidade de Lisboa, destacando-se sobretudo a dimensão investigativa inerente ao processo de criação de estratégias de trabalho com TIC apoiada em professores com experiência nesse domínio (Costa e Rodriguez, 2012). Neste contexto, a proposta apresentada sustentada numa metáfora da "linha de metro" (Figura 1), para percursos de um projeto de aprendizagem onde várias linhas se cruzam (as interfaces), correspondendo cada linha a uma das áreas das Artes.

⊕

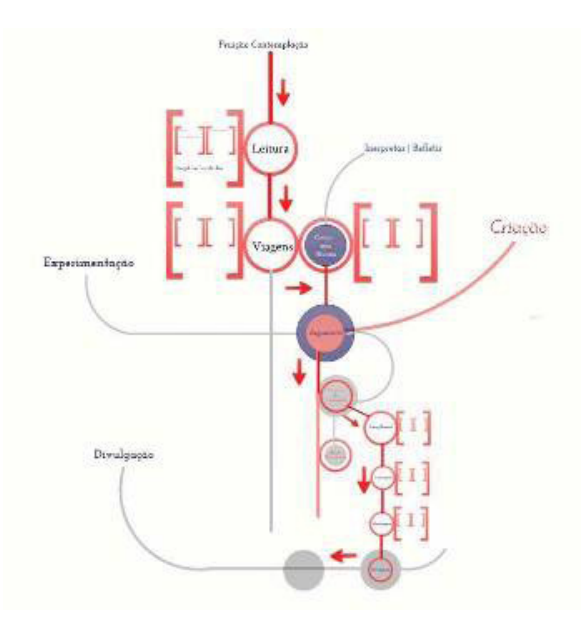

⊕

Figura 1: Diagrama de percursos de um projeto de aprendizagem (Costa e Rodriguez, 2012)

No exemplo aqui apresentado e incluído no projeto adota-se o EVTux para a exploração do cinema de animação nos dois filmes realizados por crianças e jovens: "O gato e o escuro" e "O Macaquinho de nariz branco", ambos adaptados da literatura infantojuvenil e lendas tradicionais onde se utilizaram os princípios subjacentes a esta conceção de abordagem didática de integração das TIC num

<sup>3</sup> O TACCLE2 - "Teachers´Aids on creating content for learning environments" é um projeto europeu financiado pela União Europeia através do programa multilateral Comenius (517726LLP-1-2011-1-BE-COMENIUS-CMP).

sensos |Vol.II n.2 2012 – *Como integrar as TIC em contexto didático das Artes explorando a distribuição EVTux na área do cinema de animação* – José Alberto Rodrigues, António Moreira

trabalho de projeto. É precisamente ao promover aprendizagens por projetos de trabalho também proposta por Hernandez (1998) que se renovam as ideias de Dewey e Kilpatrick, questionando a forma como a escola atualmente ainda se organiza, na qual a metodologia de projeto deve despertar a curiosidade das crianças para novos conhecimentos, cabendo ao educador o tratamento didático ao longo do processo em que as diferentes fases e atividades que compõem esse projeto ajudam as crianças a desenvolver a consciência sobre o próprio processo de aprendizagem (Hernandez e Ventura, 1998), no caso, apoiado pelas TIC. É neste sentido que também a didática da imagem em movimento assume um papel importante neste processo percebendo-se o valor intrínseco no desenvolvimento das aprendizagens dos alunos, aplicado ao trabalho de projeto com crianças em que a utilização do computador pode ser um excelente mediador para a expressão da criança, dado poder facilitar a concretização das suas imagens, no caso as suas imagens animadas (Rodrigues, Fernandes e Cruz, 2012).

⊕

# **2. Enquadramento teórico**

O EVTux surgiu da necessidade de agregar todas as ferramentas previamente analisadas e catalogadas no estudo desenvolvido e disseminadas através do EVTdigital. Consideramos que a utilização dos suportes tradicionais articulados com ferramentas digitais é mais enriquecedora e significativa, tanto pela natureza da disciplina e riqueza da multiplicidade de aprendizagens, como pela diversificação de experiências e prazer da descoberta (Rodrigues, 2005), importando defender uma utilização conjugada e articulada destes dois suportes e, para tal, o EVTux poderá proporcionar essa facilitação no que à utilização das ferramentas digitais diz respeito.

A utilização das TIC como ferramenta/recurso na sala de aula é entendida como área transversal. Os alunos devem contactar com estes recursos por formas diversificadas. O professor deverá englobar estratégias conducentes à rentabilização das TIC no processo de aprendizagem dos alunos, mas de forma consubstanciada em ferramentas específicas que, no caso desta distribuição, facilitará a análise e seleção das ferramentas mais adequadas a cada contexto específico. Para isso contribui a própria natureza conceptual e metodológica destas áreas curriculares nas quais um mesmo problema pode ser tratado de diversos modos pelos vários grupos de uma turma, ou pelas várias turmas de um mesmo professor, para que essas múltiplas abordagens proporcionem uma visão mais ampla e profunda da situação, uma solução mais rica do problema, crucial no trabalho que desenvolvemos (DGEBS, 1991a) e na sequência daquilo que defendem Porfírio e Silva (2005), num conceito de programa aberto, entendido de forma a possibilitar a diferenciação pedagógica, a gestão do programa com aplicações diferenciadas dos contextos particulares da ação pedagógica, nomeadamente contextos específicos, percursos e ritmos de aprendizagem e sequencialização das abordagens e experiências.

A tudo isto concorre não só o contexto de EVT mas também do mundo

◈

global, das Artes e Tecnologias, e o rápido desenvolvimento das ferramentas Web 2.0 e a passagem da Internet de meio de transmissão de informação para plataforma de colaboração, transformação, criação/partilha de conteúdos (Downes, 2005), que alterou a forma como se acede à informação/conhecimento e os processos de comunicação aluno-aluno e aluno-professor (Siemens, 2008). A isso não podemos ficar alheios e, sabemos pela prática, enquanto professores, que facilmente os recursos e as ferramentas digitais sofrem alterações permanentes, tendo o professor dificuldade em acompanhar essa evolução e, com mais dificuldade ainda, ter acesso a uma listagem de recursos passíveis de serem utilizados e a manuais que suportem a sua utilização. O EVTux tenta colmatar esta dificuldade e pode mesmo dar lugar ao esbatimento de um modelo tradicional centrado no docente criando o espaço para abordagens caracterizadas por abertura, participação e colaboração (Downes, 2008). Com a Internet, os alunos assumem também um papel mais ativo pois há um inúmero conjunto de opções que são chamados a assumir, desde a escolha de temas a percursos a seguir. Neste caso, também a capacidade de selecionar no EVTux a ferramenta mais adequada para um determinado trabalho ou para um determinado fim faz com que os alunos tenham uma participação muito mais ativa. O EVTux, poderá permitir a exploração de inúmeros conteúdos e áreas de exploração das disciplinas artísticas, disciplinas tão particulares que devem, no plano de ensino-aprendizagem, planificar unidades de trabalho que incluam conteúdos programáticos e que façam com que as TIC se tornem verdadeiros instrumentos de ensino. Neste sentido, devem os professores ser sensíveis às modificações profundas que as TIC provocam nos processos cognitivos, não bastando, por isso, que ensinem os alunos a aprender, mas, antes, "a buscar e a relacionar as diversas informações, revelando espírito crítico" (Rosmaninho, 2001, p.35). Ora, no caso do EVTux, temos acesso a mais de quatro centenas de ferramentas digitais que permitem aos professores e alunos, dependendo dos contextos específicos e particulares de cada unidade de trabalho/didáticas, explorar de forma articulada os suportes tradicionais usados nas disciplinas artísticas com o que o EVTux oferece. Para salientar apenas alguns deles, a quantidade e diversidade de ferramentas para a exploração de conteúdos como a comunicação, espaço, forma, geometria, luz/cor, movimento ou as áreas de exploração de animação, desenho, fotografia, pintura são um verdadeiro acervo que permitirá aos utilizadores, mediante situações concretas e particulares de ensino e aprendizagem, poderem analisar e selecionar a ferramenta mais adequada aos objetivos definidos. Assim, para se garantir um leque de experiências suficientemente aberto e enriquecedor do repertório vivencial dos alunos, a planificação de unidades de trabalho não pode constituir um quadro rígido, definido à partida para toda a ação a desenvolver, devendo estabelecer-se uma estrutura a revestir gradualmente, à medida que o trabalho se vai desenrolando (DGEBS, 1991a).

↔

⊕

Quanto à utilização de *software* livre nas escolas, princípio que defendemos com a criação do EVTux, diga-se que o conceito *Open Source*, continua a ser

sensos |Vol.II n.2 2012 – *Como integrar as TIC em contexto didático das Artes explorando a distribuição EVTux na área do cinema de animação* – José Alberto Rodrigues, António Moreira

utilizado com alguma abrangência, no seu sentido mais lato designando todo o *software* sobre o qual é permitido acesso à totalidade ou parte do seu código- -fonte, independentemente de outras restrições ou limitações impostas. Assim, a OSI registou a marca "Open Source Initiative Approved" e apenas permite a sua utilização em *software* que é distribuído com uma licença que respeite os princípios definidos na *Open Source Definition* (Perens, 1999). A natureza algo vaga da designação obrigou à redação de uma definição que permitisse estipular claramente os limites do que constitui o *software* designado por *Open Source*, realçando que o acesso ao código-fonte do *software* é condição necessária mas não suficiente. A definição de *Open Source* foi redigida por Bruce Perens (1999) segundo 10 princípios que o EVTux cumpre, podendo esta considerar-se uma distribuição livre - *Software* Livre, pois também respeita as quatro liberdades definidas por Richard Stallman (Gay, 2002). A perspetiva de integração das TIC em contexto educativo é reforçada pelo surgimento de recursos Web, Web 2.0 e *software* livre, novos estímulos à aprendizagem de conceitos ligados à expressão plástica, educação artística, às artes visuais e plásticas e à EVT. É nesta perspetiva de integração das TIC em contexto educativo que reside a génese do EVTux (Figura 2).

 $\bigoplus$ 

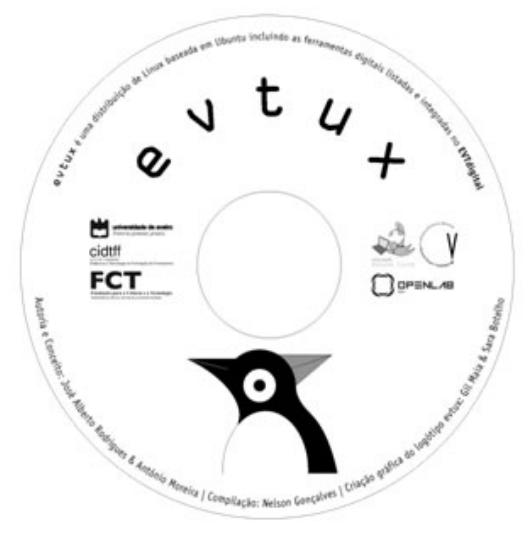

⊕

Figura 2: DVD da distribuição EVTux

Após um desenvolvimento sustentado durante mais de dois anos, e já com a distribuição EVTux disponível, cria-se então a oportunidade deste projeto, em articulação com o cinema de animação, integrar a equipa de especialistas do TACCLE2. Este projeto nasce da reflexão produzida pelo TACCLE1 (2008- 2011), tendo-se produzido um manual impresso com o objetivo de aumentar a competência e confiança dos professores sobre o potencial das tecnologias digitais para o processo de ensino e de aprendizagem. Numa análise posterior,

◈

⊕

quando os professores foram ouvidos sobre o manual e a formação em que estiveram envolvidos, os mesmos sugeriram que não bastava favorecer-lhes a aquisição de competências instrumentais (saber operar com as ferramentas) para garantir a utilização "transformadora" tão desejada (Costa e Rodriguez, 2012). Concorre para esta perceção a conclusão da equipa que refere que apesar dos esforços realizados, "muitos professores não foram capazes de utilizar as TIC no currículo de tal forma que a sua integração contribuísse para uma substancial melhoria do processo de ensino e aprendizagem." (Costa e Rodriguez, 2012).

A utilização do cinema de animação enquadra-se nesta perspetiva de conexão com os princípios defendidos por Shulman (1986) sobre os saberes específicos - Conhecimento do Conteúdo - que devem ser mediados pelas estratégias pedagógicas escolhidas e métodos de ensino aprendizagem adequados ao contexto, de onde nasce o conceito - Conhecimento Pedagógico do Conteúdo - do original *Pedagogical Content Knowledge* (PCK), quer isto dizer que o ensino de um conteúdo específico, dentro de determinada área, exige do educador a compreensão sobre o assunto a ser trabalhado e o domínio das formas didáticas pelas quais tal assunto pode ser melhor compreendido pelos alunos, que no caso pode ser mediado pela utilização de ferramentas digitais, em que na linha de Shulman (1986) encontramos em Mishra e Koehler (2005; 2006) estudos que ampliam a abordagem PCK, incorporando aos já estabelecidos conhecimentos (de Conteúdo e Pedagógico) o Conhecimento Tecnológico e gerando o que convencionou-se chamar de *Technology Pedagogical Content Knowledge* (TPCK ou TPACK), quando se considera de fundamental importância para a compreensão das estratégias utilizadas pelos professores quando decidem incorporar as tecnologias na sua prática docente, reconhecendo diferentes formas em que os professores usam pedagogicamente as tecnologias e a relação que estabelecem com os conteúdos específicos da área em que atuam.

⊕

Segundo Costa (2007), independentemente dos meios utilizados é a forma como compreendemos a função do aluno no processo de aprendizagem (ativo, passivo, reprodutor, produtor...) e o papel do professor enquanto articulador do processo (transmissor, construtor, tutor, guia...) que criam situações mais ou menos adequadas à promoção da aprendizagem. Seguindo este raciocínio, Ponte (2000) argumenta que a escola pode (e deve) passar a ser um espaço de encontros e exploração de culturas, onde se prioriza a realização de projetos, atividades de investigação e debate. É precisamente na realização de projetos de cinema de animação que encontramos as pontes necessárias para esta exploração, cultivando a motivação e fascínio que a imagem animada provoca nas crianças e jovens e aproveitando esses estímulos como potencial educativo para redesenhar uma prática educativa renovadora, que confira a cada aluno a capacidade de construir as suas aprendizagens num espaço e num trabalho apropriado e motivador. Consideramos aqui o cinema de animação e a didática da imagem em movimento como uma linguagem artística que potencia

◈

sensos |Vol.II n.2 2012 – *Como integrar as TIC em contexto didático das Artes explorando a distribuição EVTux na área do cinema de animação* – José Alberto Rodrigues, António Moreira

a comunicação visual, permite a construção de conhecimentos a partir das interpretações e experiências, desenvolvendo a perceção, a imaginação e o pensamento crítico. A implementação de um trabalho deste tipo sobre a forma de projeto significa a preocupação de proporcionar aos alunos aprendizagens significativas, isto é, que não aprendam apenas porque a escola assim o determina, mas porque há um sentido naquilo que se aprende (Fernandes e Rodrigues, 2011). Quando se pensa em termos de aplicabilidade do trabalho de projeto, afasta-se a hipótese de uma ação de caráter repetitivo e contínuo. De acordo com este referente, afirmamos a importância do conceito de aprendizagem pela realização de trabalhos de projeto no crescimento cognitivo, afetivo e psicomotor dos alunos, sem esquecer que esse projeto deverá ao mesmo tempo estar imbuído de intenções de inovação e renovação relativamente às práticas tradicionais de ensino. A escolha sobre o cinema de animação justifica-se pelo facto de sermos professores da área de Educação Visual e Tecnológica e da Expressão e Educação Plástica e ao longo de vários anos fomos constatando que o cinema de animação era pouco trabalhado em contexto de sala de aula. Nesse sentido, pretendemos incentivar a sua exploração para promovermos esta linguagem artística e plástica, diversificando experiências de aprendizagem nos alunos e renovando estratégias de ensino dos professores. Um trabalho nesta área possibilita a manipulação de diversos materiais, a sua reutilização e transformação e permite um grande número de abordagens dentro da especificidade da área das artes visuais e no uso das tecnologias. O cinema de animação, enquanto técnica artística tradicional, envolve ferramentas e materiais específicos muito difíceis de encontrar e, alguns, muito caros. Nesse sentido, as poucas experiências que se faziam na sala de aula limitavam- -se à construção de alguns brinquedos óticos o que agora se torna muito mais simples, quer pela evolução tecnológica quer pela utilização do EVTux, como no exemplo que daremos adiante.

⊕

# **3. Desenvolvimento dos projetos**

As tecnologias e a Internet entraram na escola para ficar e ser cada vez mais um fator de união e presença a cada momento. No campo das artes, tal como na área da didática da imagem em movimento e do cinema de animação, são cada vez mais os professores que, dada a facilidade técnica e de recursos existentes, conseguem explorar estes conceitos e até realizar filmes de animação com os seus alunos. Hoje, graças à enorme quantidade e qualidade de ferramentas digitais disponíveis (livres e/ou gratuitas) para a abordagem de conteúdos ligados à animação, começam a surgir projetos bastante sustentados permitido às crianças e jovens o desenvolvimento onde competências específicas neste domínio. Por outras palavras, a integração de ferramentas digitais suportadas pela Web 2.0 e *software* diverso vieram permitir um trabalho intenso na área do cinema de animação, enquanto parte integrante do currículo das artes, numa harmonia entre os suportes considerados "tradicionais" e os digitais, permitindo aos alunos um

⊕

trabalho assertivo, quer no uso das ferramentas, quer na sua seleção e pertinência em cada contexto específico.

⊕

Apresentamos então dois projetos que se revelam como possibilidade para responder aos atuais contextos educativos, através de estratégias renovadoras e dinâmicas, em contextos formais e informais de ensino e de aprendizagem. Os filmes de animação "O gato e o escuro" 4 e "O macaquinho de nariz branco" 5 foram trabalhos que resultaram de experiências formativas que consistiram na realização de filmes de animação realizados nas Academias de Verão da Academia de Música de Espinho, com a articulação do CINANIMA – Festival Internacional de Cinema de Animação e a orientação de um professor de EVT, no caso por Paulo Fernandes. O trabalho surge na sequência das experiências que decorreram em 2010 e 2012 em que o objetivo era combinar num mesmo trabalho criativo a música e a animação de imagens, numa plena integração das artes num projeto ligado à imagem animada. Deste modo, ficou decidida a realização de filmes de animação mudos, para ser acompanhados por músicas criadas pelas crianças que frequentaram o curso, em sessões próprias para o efeito. O resultado final foi apresentado ao vivo, em formato de audição, com a projeção do filme acompanhado pelas músicas, cantadas à capela, pelas próprias crianças.

Tal como explicitado no conceito do projeto TACCLE2, foi adotado para estes projetos a metáfora da "linha de metro". A metáfora utilizada é a das viagens e os múltiplos percursos que podem ser percorridos para cada projeto que se escolha realizar, quer em cada área curricular ou mesmo cruzando todas as áreas curriculares das artes, que é o desejável. Assim, o desenvolvimento dos projetos seguiu um percurso definido pelo professor com os seus alunos e que no caso se iniciou numa determinada linha que passava para outra aquando da abordagem de outra área curricular. Em cada linha, as paragens, numa alusão às estações de metro, eram "locais" onde se desenvolveram abordagens curriculares de determinada área das artes com recurso à utilização de ferramentas digitais e integração das TIC para a realização de tarefas determinadas para a consecução do projeto, nas suas várias fases. Estas ferramentas digitais utilizadas foram as que fazem parte do EVTux, quer aquelas que são da Web 2.0 e não necessitam de qualquer instalação ou outras, baseadas em *software* livre ou gratuito que iam sendo instaladas para a realização das diversas propostas. Cada percurso foi assinalado no mapa anexo e que iremos analisar adiante, de forma mais detalhada (Figura 3).

⊕

<sup>4</sup> Esta animação está disponível online em: http://www.youtube.com/watch?v=chsyV3G8G-0

<sup>5</sup> Esta animação está disponível online em: http://www.youtube.com/watch?v=5eH--hzBvmo

sensos |Vol.II n.2 2012 – *Como integrar as TIC em contexto didático das Artes explorando a distribuição EVTux na área do cinema de animação* – José Alberto Rodrigues, António Moreira

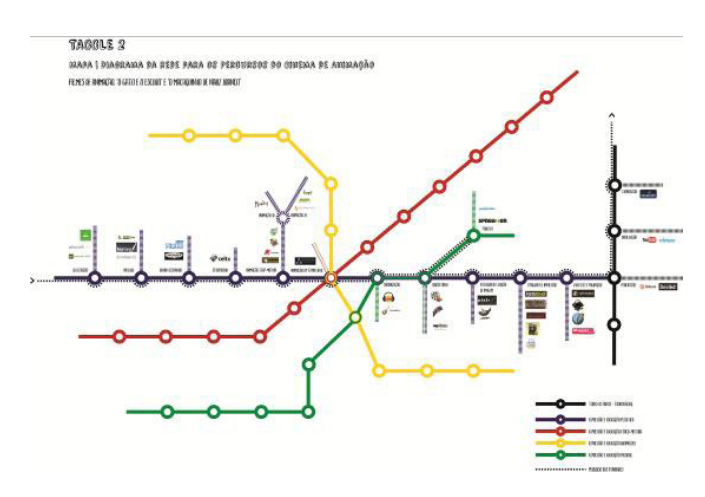

⊕

Figura 3: Percurso dos filmes de animação na linha de aprendizagem com TIC em Artes

No caso de outras explorações, podemos assim obter múltiplas travessias, consoante os projetos desenvolvidos. Pode ainda construir-se um mapa da rede de metro em que as várias linhas de metro se cruzam, criando-se assim "interfaces" que se assumem como pontos comuns onde se cruzam atividades que podem ser desenvolvidas em mais do que uma área curricular e nas quais se podem utilizar ferramentas digitais comuns.

No caso destes dois filmes seguiu-se a mesma linha de desenvolvimento e percurso, tendo por base um conto e uma lenda, respetivamente. Esta poderá ser uma das temáticas a sugerir por outros professores pois podem ser transversais comuns nos países que desenvolvem o projeto TACCLE2, quer sejam contos tradicionais, lendas, entre outros. Neste caso, selecionaram-se os contos do escritor Mia Couto e que deu origem ao filme de animação "O gato e o escuro" e a animação intitulada "O macaquinho de nariz branco" (Figura 4) que foi baseada na Lenda do Tambor Africano, da Guiné-Bissau.

↔

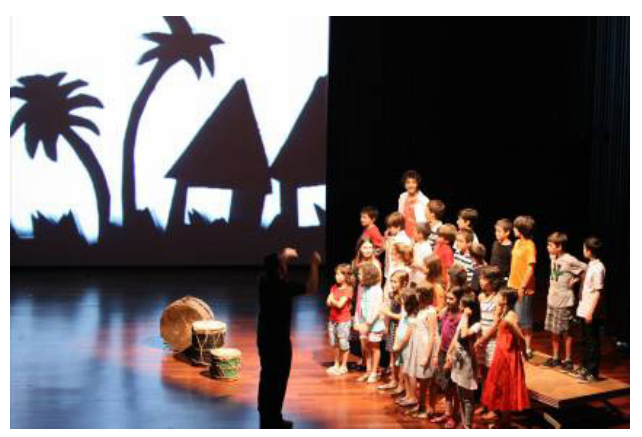

Figura 4: Audição e apresentação final da animação "O macaquinho de nariz branco".

◈

⊕

**70** sensos | Vol.II n.2 2012 – Revista do Centro de Investigação e Inovação em Educação

Os projetos foram desenvolvidos com crianças de várias idades, em especial dos 7 aos 14 anos e para além dos filmes de animação realizados, como produto final, foram ainda desenvolvidas outras atividades com recurso às TIC e utilização de ferramentas digitais, quer para o desenvolvimento e a consecução do projeto (como outros que se incluem no mapa e que podem enriquecer os projetos que se venham a desenvolver) quer complementando-os e enriquecendo-os com outras abordagens. O desenvolvimento dos projetos e roteiro para o mapa realizaram-se em quatro "linhas de metro": a azul, verde, vermelha e amarela. À linha Azul correspondeu a área de Expressão e Educação Plástica; à Verde a área de Expressão e Educação Musical; à Vermelha a área de Expressão e Educação Físico-Motora; e à Amarela a área de Expressão e Educação Dramática.

⊕

O projeto iniciou-se com a escolha do conto/lenda a trabalhar. Tratando-se de um texto para adaptar ao cinema de animação, foi necessário algum cuidado na sua escolha devido à sua extensão, narrativa e argumento. Seguiram-se então as fases que de agora se apresentam:

#### **Ilustração**

Escolhido o texto, iniciámos então a nossa viagem. Essa viagem pela leitura e interpretação do texto. As crianças foram convidadas a dividir o texto nas partes mais importantes e ilustrá-las. Tivemos aqui a primeira paragem – a ilustração. Para tal, usaram-se utilizar as seguintes ferramentas digitais: deviantARTMURO http://muro.deviantart.com/ e odosketch - http://sketch.odopod.com/

## **Pintura**

⊕

Na segunda paragem, na pintura, pudemos continuar a abordagem ao conto explorando a pintura em suportes digitais, utilizando-se a mesma estratégia de abordagem de divisão da história. As ferramentas digitais foram: ArtRage - http:// www.artrage.com/ e MyPaint - http://mypaint.intilinux.com/

## **Banda Desenhada**

Fazendo uma ponte essencial, a realização de uma banda desenhada a partir da história escolhida permitiu às crianças compreender a gramática da banda desenhada e fomentar a aprendizagem sobre planos e também da seleção dos momentos essências da narrativa e que foram muito úteis para a fase seguinte, a construção do *storyboard*. Nesta terceira paragem realizou-se a banda desenhada que nos serviu de base para a construção do *storyboard*, utilizando-se a ferramentas digitais: Chogger - http://chogger.com/creator

#### **Storyboard**

A partir das aprendizagens já consolidadas e do trabalho realizado com algumas ferramentas digitais, realizámos o *storyboard*, incluindo as imagens dos planos realizados, da sequência da animação, planos, narração e notas sobre a locução/banda sonora. Utilizámos o *software* chamado CeltX, disponível para

⊕

sensos |Vol.II n.2 2012 – *Como integrar as TIC em contexto didático das Artes explorando a distribuição EVTux na área do cinema de animação* – José Alberto Rodrigues, António Moreira

vários sistemas operativos – Windows, Mac e Linux e ainda em 34 línguas diferentes: Celtx - https://www.celtx.com/index.html

 $\bigoplus$ 

## **Animação**

Chegados à à fase mais entusiasmante para as crianças: começar a fazer as filmagens! A técnica de animação em *stop-motion* requer paciência pela sua morosidade. No caso dos filmes apresentados, um deles foi realizado em animação de volumes – com bonecos de plasticina, e o outro em recortes. Em ambos os casos, utilizou-se técnicas de captura direta, *stop-motion*, seguindo o delineado no *storyboard*. Para tal, utilizaram-se os seguintes *softwares*: Monkey Jam - http://monkeyjam.org/, Animator DV Simple+ - http://www.animatordv. com/download\_free.php

Considerou-se ainda a possibilidade de se realizar a animação em 2D, o vulgarmente conhecido "desenho animado". Para esta técnica, tínhamos três boas referências de *software* possíveis: Plastic Animation Paper - http://plasticanimationpaper.dk/, Tupi - http://www.maefloresta.com/portal/pt-br ou ainda o Pencil - http://www.pencil-animation.org/

#### **Animação em Tempo Real**

Uma parte importante deste trabalho realizou-se em coordenação com a área de Expressão e Educação Musical. Como a animação também era para ser apresentada em público numa audição, foi musicada ao vivo. Assim, a ligação com a expressão corporal foi fundamental. Para esta fase, ainda que de forma muito experimental, tiramos partido da expressão corporal e representação e expressão dramática utilizando um *software* muito interessante chamado: Animata - http://animata.kibu.hu/

#### **Sonorização**

↔

Chegámos então a uma das partes essências deste percurso: a sonorização. A linha que percorremos foi sempre a da área da Expressão e Educação Plástica mas, como já repararam, nas duas últimas paragens, estivemos em "interfaces" correspondentes a outras linhas, a outras áreas curriculares (ver Figura 3). Chegamos agora onde as linhas verde e azul se cruzam. Assim, a partir do *storyboard* e da animação já realizada, havia que produzir a banda sonora do filme de animação. Apesar de ser musicada ao vivo, houve a necessidade de produzir o filme sonorizado. Com a narração, locução, efeitos sonoros, o som dos instrumentos, entre outros, produziu-se essa banda sonora. Para tal recorremos a um programa chamado: Audacity - http://audacity.sourceforge.net/

#### **Edição Vídeo**

Para a conclusão do filme de animação faltava-nos realizar uma das partes mais importantes: a edição vídeo. Com vários ficheiros de imagem, áudio e vídeo já realizados, realizámos a montagem e edição vídeo final. Apesar de

 $\bigoplus$ 

parecer um processo simples, tornou-se moroso devido a pequenos detalhes, em pequenos acertos, que nos fizeram gastar bastante tempo mas, naturalmente que isso é essencial para que tudo seja exportado de forma perfeita para o melhor resultado final do filme animado. Para a edição vídeo selecionámos um *software* e uma aplicação em que se pode trabalhar colaborativamente, online, a edição de vídeo: Kdenlive - http://www.kdenlive.org/ e Wevideo - https://www.wevideo.com/

#### **Fotografia e Edição de Imagem**

A divulgação do filme foi uma parte importante. Havia necessidade de publicitar a audição pública da animação. A partir dos fotogramas retirados do filme de animação e mesmo de registos realizados a partir dos cenários e personagens trabalhando digitalmente essas imagens, criámos cartazes, *flyers*, entre outros produtos. Assim, utilizámos vários programas para essa edição. Da imensa lista do EVTux, selecionámos dois deles onde foram tratadas e trabalhadas digitalmente essas imagens: Gimp - http://pixlr.com/editor/ e Pixlr - http://pixlr.com/ editor/

#### **Impressão**

↔

Na sequência da atividade anterior, foi necessário criar cartazes de grandes dimensões para a apresentação da audição. Tanto o Posterazor como o Rasterbator permitiram-nos que a partir de uma imagem pudéssemos imprimir esses cartazes em várias folhas de formato A4 que depois foram montadas e coladas para grandes dimensões, formato *outdoor*. Realizámos tudo isto com uma simples impressora A4e utilizando os seguintes programas: PosteRazor - http://posterazor.sourceforge.net/ e Rasterbator - http://arje.net/rasterbator

Com o filme já editado, selecionámos um excerto das animações e utilizámo-lo no programa Flipbook Printer. Com este programa foi possível realizar pequenos livros animados chamados *flipbooks*. Foi utilizado o seguinte programa: FlipBook Printer - http://www.donationcoder.com/Software/Mouser/FlipbookPrinter/

## **Cartazes e Paginação**

Depois de toda a preparação de imagens, tipos de letra e demais aspetos gráficos, produzimos cartazes a anunciar a apresentação da audição dos filmes animados. Usamos para o efeito o InkScape e ainda o Scribus para pequenos desdobráveis. InkScape - http://inkscape.org/ e Scribus - http://www.scribus. net/canvas/Scribus

#### **Divulgação**

A divulgação na Internet dos filmes de animação foi realizada através do You-Tube. Para além do filme de animação, publicámos ainda pequenos filmes sobre o processo de realização das animações e *storyboard* e até mesmo sobre todo ⊕

sensos |Vol.II n.2 2012 – *Como integrar as TIC em contexto didático das Artes explorando a distribuição EVTux na área do cinema de animação* – José Alberto Rodrigues, António Moreira

o processo, funcionando assim como um making of: YouTube - https://www. youtube.com/

⊕

# **4. Conclusões**

Tratando-se de identificar estratégias que, como se referiu, pudessem mobilizar o potencial das TIC para favorecer uma aprendizagem ativa por parte dos alunos, em especial nas artes e através do cinema de animação, e assim trazer um valor acrescentado ao processo de ensinar e aprender, optou-se por envolver um professor e os seus alunos no uso das tecnologias digitais em suas aulas na área das artes, no processo de análise do contexto de partida: a utilização das TIC, do EVTux e o cinema animado e na subsequente fase de conceção e desenvolvimento das atividades pedagógicas com recurso às TIC. Os principais resultados obtidos a partir das atividades realizadas com os alunos indicam-nos uma clara assunção da perspetiva de Shulman (1986) sobre os saberes científicos em que a escolha do cinema de animação foi claramente uma estratégia pedagógica de sucesso para adequação ao contexto de trabalho com recurso às TIC.

Salienta-se ainda que a reflexão efetuada sobre os resultados finais apresentados, consolidados nos filmes de animação produzidos, remetem para o reconhecimento de que a incorporação das TIC numa prática pedagógica e didática numa relação direta a um contexto e conteúdo específico (no caso, o cinema de animação) corrobora os princípios defendidos anteriormente e que se inferem pelas capacidades adquiridas pelos alunos naquilo que é o trabalho de projeto e como o aluno é entendido no processo de aprendizagem (Costa, 2007).

⊕

Ao definir um projeto de aprendizagem nos moldes do que foi proposto pelo grupo de trabalho, o professor pôde definir a "linha" por onde pretendeu iniciar seu percurso com as crianças e assim planear as atividades de acordo com o caminho que desejava percorrer. Para cada "linha" percorrida, em cada "estação", determinadas sugestões de ferramentas, recursos e estratégias metodológicas incentivaram-no e auxiliaram no desenvolvimento do projeto de aprendizagem definido. Também a apresentação e divulgação dos filmes realizados pelos alunos foram, na nossa opinião, fulcrais em todo este processo. Esta análise remete- -nos para uma conclusão muito direta: a motivação e fascínio que a imagem animada provocou nas crianças e os estímulos proporcionados por esta temática/ conteúdo, foram o potencial educativo para uma prática educativa renovadora, em que cada jovem desenvolveu a capacidade de construir as suas aprendizagens num espaço e num trabalho apropriado e motivador, numa verdadeira aprendizagem significativa.

Se em termos pedagógicos o processo de aprendizagem assumiu um papel central, podemos afirmar que o resultado final não pode ser desvalorizado. Na verdade, se para o professor o resultado final deverá ser importante, para o aluno, é para o produto final que ele trabalha e que se destaca na apresentação do filme e divulgação do mesmo. Neste sentido desvalorizar esse esforço é ignorar aquilo que para o aluno foi importante. De acordo com este referente e

⊕

pelos dados obtidos com estas experiências educativas, podemos concluir que a exploração da importância do conceito de aprendizagem pela realização de trabalhos de projeto no crescimento cognitivo, afetivo e psicomotor dos alunos foi uma inovação e renovação relativamente às práticas tradicionais de ensino, inferindo-se pela avaliação realizada pelos participantes no projeto que foi uma mais-valia para o seu desenvolvimento.

⊕

Quanto à integração das TIC no desenvolvimento destes projetos, refira-se que as ferramentas digitais tais como plataformas virtuais e redes sociais de comunicação foram extremamente importantes. A publicação destes trabalhos e a sua partilha pelos colegas é o mote para que a memória perdure alicerçando as aprendizagens efetuadas, isto para além da construção de novos saberes e aprendizagens na área da didática da imagem em movimento e da utilização de ferramentas baseadas em *software* livre ou gratuito nas escolas tal como nos projetos descritos.

Somos também a concluir que o EVTux permitiu aos intervenientes nestes projetos aceder a qualquer ferramenta catalogada de forma prática e simples, constituindo-se isso uma mais-valia, especialmente relevante na simplificação de acesso a estas ferramentas. Em contexto de escola, será seguramente uma preciosa ajuda para os docentes e na decisão dos órgãos de gestão dos estabelecimentos de ensino dada a sua essência livre e gratuita. O contributo fundamental do EVTux nas Artes Visuais, Plásticas e Tecnologias é a utilização das TIC como recurso e estratégia cognitiva da aprendizagem.

⊕

Nos novos paradigmas educacionais, em que o fenómeno estético, cultural e intelectual é tónica dominante, as TIC assumem um cariz pedagógico (Hargreaves, 1996). Acentuam-se cada vez mais as mudanças e as inovações de cariz pedagógico e tecnológico, principalmente as que se relacionem com a implementação de novos procedimentos facilitadores das transições e que fortaleçam as competências e os lugares dos vários intervenientes do processo educativo. Esta emergência das TIC no contexto educativo atual demonstra que a utilização do computador em grupo melhora, em termos gerais, o desempenho escolar e isso ficou bem patente nas diversas partes de desenvolvimento dos projetos. Segundo Jonassen (1994), o aprendente que constrói as suas próprias representações compreende melhor e recordar-se-á do que aprendeu, sendo a colaboração um instrumento essencial para a construção de uma representação do conhecimento. O aluno aprende usando as tecnologias como ferramentas que o apoiam no processo de reflexão e de construção do conhecimento (ferramentas cognitivas), passando a questão determinante a não ser a tecnologia em si mesma, mas a forma de encarar essa mesma tecnologia, usando-a sobretudo como estratégia cognitiva de aprendizagem que no caso foi aplicado a projetos de cinema de animação. Estamos certos de que esta estratégia permitiu também disseminar o conceito de *software* livre e de utilização de recursos digitais baseados no conceito de gratuitidade e, principalmente, facilitou a pesquisa, análise e seleção das ferramentas mais adequadas a cada tarefa específica decorrente das várias

sensos |Vol.II n.2 2012 – *Como integrar as TIC em contexto didático das Artes explorando a distribuição EVTux na área do cinema de animação* – José Alberto Rodrigues, António Moreira

situações de ensino e aprendizagem que foram surgindo aquando da realização dos dois filmes de animação.

Em síntese, tais resultados sugerem que uma atividade curricular proposta para a área das artes com recurso às TIC deve ser estruturada de forma flexível, permitindo ao professor definir seu próprio caminho com os alunos em função das características específicas da própria situação pedagógica (objetivos de aprendizagem, perfil do grupo de alunos, tecnologias disponíveis, tempo, temática, etc.) e de suas próprias competências técnico-pedagógicas-metodológicas (Costa e Rodriguez, 2012). Podemos concluir que com as atividades desenvolvidas, conseguiu-se desenvolver uma temática com estratégias alternativas e elaboração de atividades concretas com tecnologias visando o envolvimento ativo dos alunos em projetos de cinema de animação e que a validação deste modelo se encontra realizada e já em desenvolvimento internacional no projeto TACCLE2.

# **5. Referências bibliográficas**

- Costa, F. (2007). Tendências e práticas de investigação na área das tecnologias em educação em Portugal. In A. Estrela, *Investigação em Educação* (pp. 169-224). Lisboa: Educa. Acedido em Novembro, 2012 em http://aprendercom.org/miragens/wpcontent/uploads/2007/09/fernandocostacapituloaestrela.pdf
- Costa, F. A. e Rodriguez, C. (2012). O desenho de estratégias de trabalho com TIC com base no conhecimento de professores experientes: O caso das Artes. In Matos,J.F., Pedro, N., Pedro, A., Patrocínio, P., Piedade, J., Lemos, S. (Orgs.), *Atas do II Encontro Internacional TIC e Educação*, *ticEDUCA 2012* (pp. 2739- 2752). Instituto de Educação da Universidade de Lisboa: Lisboa.
- DGEBS (1991). *Organização Curricular e Programas do 2º Ciclo do Ensino Básico*. Vol. I. Lisboa: Ministério da Educação.
- Downes, S. (2005). An introduction to Connective Knowledge*. Stephen's Web*. Acedido em Junho, 21, 2009, em http://www.downes.ca/cgi-bin/page.cgi?post=33034
- Downes, S. (2008). The Future of Online Learning: Ten Years On*. Half an Hour blog*. Acedido em Junho, 29, 2009, em http://halfanhour.blogspot.com/2008/11/future- -of-onlinelearning-ten-years-on\_16.html
- Fernandes, P., Rodrigues, J. A. (2011). O cinema de Animação na Sala de Aula. *Revista Ibero-Americana de Pesquisa em Educação, Cultura e Artes*. 1, 56-66.
- Gay, J. (2002). *Free Software, Free Society: Selected Essays of Richard M. Stallman, Boston:* GNU Press*.* Acedido em Fevereiro, 10, 2008, em http://www.gnu.org/philosophy/fsfs/rms-essays.pdf
- Hargreaves, A. (1996). *Profesorado, cultura y posmodernidad*. Madrid: Ediciones Morata.
- Hernandez, F. (1998). *Transgressão e Mudança na Educação: Os Projetos de Trabalho*. Porto Alegre: Artmed.
- Hernandez, F., Ventura, M. (1998). *A organização do currículo por projetos de trabalho: o conhecimento é um caleidoscópio*. Porto Alegre: Artes Médicas.
- Jonassen, D. (1994). Thinking Technology. In *Educational Technology*, 34 (4), 34-37.
- Jonassen, D. (1996). *Computers in the classroom: mindtools for critical thinking.* Columbus: Merrill/Prentice Hall.
- Mishra, P. e Koehler, M. J. (2006). Technological Pedagogical Content Knowledge: a framework for teacher knowledge. Teachers College Report, 108, 1017-1054. Acedido em Janeiro, 2012, em http://punya.educ.msu.edu/publications/journal\_articles/mishra-koehlertcr2006.pdf
- Perens, B. (1999). The Open Source Definition. In C. DiBona, S. Ockman e M. Stone (Eds), *Open Sources: Voices from the Open Source Revolution*. Sebastopol: O'Reilly Media. Acedido em Fevereiro, 02, 2007, em http://www.oreilly.com/catalog/ opensources/book/toc.html

◈

Ponte, J. (2000). Tecnologias de informação e comunicação na formação de professores: que desafios? In *Revista Iberoamericana de educação*, 24, 63-90.

⊕

- Porfírio, M. e Silva, C. (2005). As competências essenciais em EVT: Contributo para desenvolvimento. In *InFormar*, 21, 42-50.
- Rodrigues, J. A., Fernandes, P. & Cruz, I. (2012). Animated films in the classroom using digital tools: three pedagogical projects. In *Atas da I Conferência Internacional em Ilustração e Animação,* (pp.281-293). Instituto Politécnico do Cávado e Ave: Ofir.
- Rodrigues, J.A. (2005). *Brinquedos Ópticos e Animatrope em contexto de EVT*, (Tese de Mestrado). Aveiro: Universidade de Aveiro.
- Rosmaninho, N. (2001). *A Educação Visual e Tecnológica no Currículo do 2º Ciclo do Ensino Básico*, (Tese de Mestrado). Braga: Instituto de Educação e Psicologia da Universidade do Minho.
- Shulman, Lee (1986). Those who understand: Knowledge growth in teaching. In *Educational Researcher*, Feb. 1986: 4-14. (AERA Presidential Address). Consultado em Março de 2012, em http://edr.sagepub.com/content/15/2/4.extract
- Siemens, G. (2008). Collective or Connective Inteligence. *Connectivism blog*. Consultado em Junho, 12, 2009, em http://connectivism.ca/blog/2008/02/

⊕

sensos |Vol.II n.2 2012 – *Como integrar as TIC em contexto didático das Artes explorando a distribuição EVTux na área do cinema de animação* – José Alberto Rodrigues, António Moreira

⊕